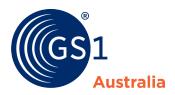

| Title       | <b>Woolworths Pricing 101</b>           |  |  |
|-------------|-----------------------------------------|--|--|
| Version     | 12.00                                   |  |  |
| Date        | October 2021                            |  |  |
| Doc<br>type | Implementation Guideline                |  |  |
| Access      | Restricted Use for NPC Subscribers Only |  |  |

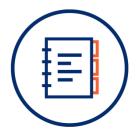

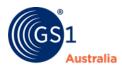

# 1.0 Document Purpose

The purpose of this document is to guide Suppliers when maintaining pricing data on the National Product Catalogue intended for Woolworths.

## 2.0 Document control

## **Document version and change history**

| Version | Date          | Nature of change / comments                                                                                                    | Editors           |
|---------|---------------|----------------------------------------------------------------------------------------------------|-------------------|
| 12.00   | Sept 2021     | -Updated document to capture new Price Change Process by updating section 9.0 and removing Sections 10.0 and 11.0 -Updated content throughout -Updated Table of Contents | S. Sanam, M. Robb |
| 11.01   | May 2020      | - Updated new CDS pricing in Section 7                                                                                                    | B. Nuangsri       |
| 11.00   | March 2020    | <ul> <li>Updated new price structure as<br/>Transaction Price is no longer<br/>required</li> <li>Updated Allowance/Charge zero<br/>out</li> </ul>                        | B. Nuangsri       |
| 10.02   | June 2019     | Minor update - all price values to two decimal places                                                                                                    | B. Nuangsri       |
| 10.00   | November 2018 | Major updates to National & State pricing scenarios                                                                                                    | B. Nuangsri       |
| 9.01    | August 2018   | Minor update – typo                                                                                                    | K.Lai             |
| 9.00    | May 2018      | Migrated the document to the GS1 documentation template Added information for Rental/Promotional product under Pricing Elements for Woolworths                           | K.Lai             |
| 8.30    | February 2018 | Updated point 3 under steps to<br>Making Price Change<br>Included new section 'Removing the<br>Deferred Deal' and 'Updating the<br>Allowance Type'                       | K.Lai             |
| 8.20    | December 2017 | Updated state-based pricing information. This includes: Minor terminology/wording updates                                                                                | K.Lai             |

Woolworths Pricing 101 | v12.00

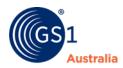

|      |               | Refreshed price values in examples Removed requirement to add '- '(hyphen) for national pricing in 'Reference Document ID' and 'Reference Document Description' |              |
|------|---------------|----------------------------------------------------------------------------------------------------|--------------|
| 8.10 | August 2017   | Updated requirements for State Pricing                                                                                                    | K.Lai        |
| 8.00 | June 2017     | Refresh document format and examples                                                                                                    | D.Prince     |
| 7.00 | October 2016  | Updated Exception Pricing section                                                                                                    | S.Timoshanko |
| 6.00 | March 2016    | Minor updates to terminology                                                                                                    | S.Timoshanko |
| 5.00 | November 2015 | Minor updates to terminology                                                                                                    | S.Timoshanko |
| 4.00 | August 2015   | Minor updates to terminology                                                                                                    | S.Timoshanko |
| 3.00 | April 2015    | Updated the Basic Principles Added section on removing allowances and charges againsy Woolworths Pricing Updated FAQ's                                          | S.Timoshanko |
| 2.00 | July 2014     | Deferred Deal notes added under<br>'Basic Principles'  RETAIL_PRICE - SRP (Suggested Retail Price) removed as no longer required by Woolworths/Progressive      | S.Timoshanko |
| 1.00 | November 2012 | Initial Release                                                                                                    | D.Prince     |

## **Document authors / contributors**

| Name              | Title / Organisation                       |  |
|-------------------|--------------------------------------------|--|
| Deborah Prince    | Manager – NPC Customer Support             |  |
| Sascha Timoshanko | Senior Advisor – NPC Customer Support      |  |
| Keith Lai         | Senior Advisor – NPC Technical Support     |  |
| Bankie Nuangsri   | Team Leader – Supplier Enablement          |  |
| Sunny Sanam       | Business Analyst – Services Implementation |  |
| Murray Robb       | Manager – Services Implementation          |  |

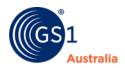

#### **Disclaimer**

THIS DOCUMENT IS PROVIDED "AS IS" WITH NO WARRANTIES WHATSOEVER, INCLUDING ANY WARRANTY OF MERCHANTABILITY, NONINFRINGMENT, FITNESS FOR PARTICULAR PURPOSE, OR ANY WARRANTY OTHER WISE ARISING OUT OF THIS SPECIFICATION. GS1 Australia disclaims all liability for any damages arising from use or misuse of this document or its contents, whether special, indirect, consequential, or compensatory damages, and including liability for infringement of any intellectual property rights, relating to use of information in or reliance upon this document. GS1 Australia retains the right to make changes to this document or its contents at any time, without notice. GS1 Australia makes no warranty for the use of this document and assumes no responsibility for any errors which may appear in the document, nor does it make a commitment to update the information contained herein.

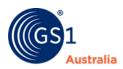

## **Table of contents**

| 1.0 | Document Purpose                               | i   |
|-----|------------------------------------------------|-----|
|     | Document control                               |     |
| 3.0 | Setting up a Price Relationship for Woolworths | 1   |
| 4.0 | Pricing Elements for Woolworths                | . 1 |
| 5.0 | Steps to Adding New Prices for Woolworths      | . 2 |
| 6.0 | Woolworths Pricing Examples                    | . 4 |
| 6.1 | Basic Woolworths Price                         | 4   |
| 6.2 | State Based Prices                             | 8   |
| 6.3 | National DC and DSD Pricing                    | 11  |
| 7.0 | Price Changes                                  | 13  |
| 7 1 | Exceptions - Price Structure Changes           | 13  |

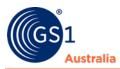

## 3.0 Setting up a Price Relationship for Woolworths

Before entering prices for Woolworths, please contact NPC Customer Support to set up a price relationship. The price relationship consists of your 'Retailer Vendor ID (8 digits) – Subrange (4 digits)'. Example: 20012565-0000, 20012565-0001, 20012565-0002...etc.

For suppliers using Certified Product Partner's software, please contact your software provider to set up a price relationship.

If you do not know your Retailer Vendor ID and Subrange, this information can be obtained from the Woolworths NPC Team by emailing them on <a href="mailto:npc@woolworths.com.au">npc@woolworths.com.au</a>.

# 4.0 Pricing Elements for Woolworths

- Woolworths require a LIST\_PRICE for all products on the orderable GTIN level.
- Woolworths support a deferred deal allowance (DEFERRED\_DEAL\_1),
   Off invoice allowance (OFF\_INVOICE\_DEAL\_1) or a miscellaneous
   allowance (MISCELLANEOUS). These are known as Article level
   allowances because they apply at the Article level. Woolworths support
   the following Article level charges, CDS on invoice (CONTAINER) or CDS
   deferred (DEFERRED\_CONTAINER), FREIGHT or MISCELLANEOUS.
- **Do not show Warehouse and Ullage allowances** against the trade item as these are Vendor level allowances for Woolworths. They are not required to be loaded on the NPC.
- **Pricing is not required** for Rental Products (e.g. carpet cleaning machines) or Promotional Products (e.g. a free mug with every purchase). Only item data information is to be entered on the NPC for these products.

| List Price                                 |         |
|--------------------------------------------|---------|
| Warehouse Allowance                        | Vendor  |
| Ullage Allowance                           | Vendor  |
| Deferred Deal (\$ or %)                    | Article |
| Off Invoice (\$ or %)                      | Article |
| Miscellaneous (Allowance \$ or %)          | Article |
| CDS on invoice or CDS deferred (Charge \$) | Article |
| Freight (Charge \$ or %)                   | Article |
| Miscellaneous (Charge \$ or %)             | Article |
| Invoice Cost                               |         |

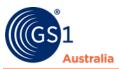

# **5.0** Steps to Adding New Prices for Woolworths

Before loading a new price for Woolworths, please ensure that relevant price agreements are in place and have been approved by the relevant Woolworths business team (Category Manager/Category Assistant). The negotiation and approval of new prices is managed outside of the National Product Catalogue (NPC).

| 1. | It is recommended that all prices must start with a Monday start date. Mandatory when the product has an Allowance or Charge. LIST_PRICE and Allowances/Charges (Deferred deal, Off Invoice etc) must all have the same start date.                                                                                                    |
|----|----------------------------------------------------------------------------------------------------|
| 2. | Determine how your product is ordered by Woolworths.                                                                                                    |
|    | <ul> <li>If your product is <u>ordered</u> by carton then you must enter pricing against the CASE GTIN on the NPC.</li> </ul>                                                                                                    |
|    | • If your product is <u>ordered</u> by each, then you must enter your pricing against the BASE GTIN on the NPC.                                                                                                    |
| 3. | Determine how your product is invoiced.                                                                                                    |
|    | • If your product is <u>invoiced</u> by carton, then you must enter the price value and price basis quantity for the CASE GTIN.                                                                                                    |
|    | If your product is <u>invoiced</u> by each, then you must enter the price value and price basis quantity for the EACH GTIN.                                                                                                    |
| 4. | Determine the agreed allowances and charges which apply to the product.                                                                                                    |
|    | Some agreed article level allowances/charges are paid post invoice cost, in settlement. These still need to be shown in the NPC as an Allowance/Charge.                                                                                                    |
| 5. | Check if your pricing is a National or State based price.                                                                                                    |
|    | If your product is <u>distributed nationally</u> and <u>the cost is the same for all states</u> you would only need to enter a single National List, Allowance/Charge for your product on the NPC.  If your product is distributed to specific at the cost is the cost is the cost is the cost of the same for all the cost is the cost is the cost of the cost is the cost of the cost of the |
|    | <ul> <li>If your product is <u>distributed to specific states only</u> and <u>the cost is the same for all the specified states</u> you would<br/>only need to enter a single National List, Allowance/Charge for your product on the NPC.</li> </ul>                                                                                                    |

- If your product is <u>distributed nationally</u> and <u>the cost differs for some states</u> you would need to enter a National List, Allowance/Charge (for each state that have the same cost) as well as a State specific cost for the states that differ from the National cost for your product on the NPC.
- If your product is <u>distributed to specific states only</u> and <u>the cost differs for some of the specified states</u> you would need to enter a National List, Allowance/Charge (for the states that have the same cost) as well as a State specific cost for the states that differ from the National cost for your product on the NPC.

## 6. Check the agreed distribution channel for your product.

In some cases, you may supply the same article nationally via a Distribution Centre (DC) and Direct Store Delivery (DSD). Where the price values are the same for DC and DSD – a single national price must be supplied for DC against that product. Where the two are different - the national DSD price types must be captured by state (List with applicable allowances) and you must also provide a national List for your DC prices.

#### 7. Enter New NPC Prices

Once you have determined which elements need to be applied to your prices, the next step is to enter the prices on the National Product Catalogue (NPC). You must release all price elements (List, Allowances/Charges) together.

Prices will be rejected by the Woolworth's system if they are not released together.

## **Important Notes:**

For a price that has yet to be synchronised by Woolworths (not accepted):

- You cannot change a released/sent price other than to end date it. For example, if you have forgotten to add an allowance, you will need to end date all prices for the article and then add the updated prices with the changes.
- You can however, make changes to the price while it is still in 'Working' or 'draft' state.
- If you make a mistake with prices and you have released them already, please do not end date the incorrect price with the same day as your start date. The end date must be in the future.

Please refer to **Section 7** (below) before submitting a **Price Change** for a synchronised (accepted) price.

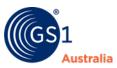

# **6.0 Woolworths Pricing Examples**

There are three different pricing scenarios that you may encounter for your products. Please refer to the examples below.

- Basic Woolworths Price
- State Based Pricing
- National DC & DSD Pricing

#### **6.1 Basic Woolworths Price**

### **6.1.1 Example 1**

- Your product is ordered by carton and invoiced by carton
- Your product is supplied nationally via DCs
- Your product has a warehouse allowance of 5% which is **not** a requirement to show on NPC.
- You have a standard deferred deal allowance of \$5.00.

| GTIN           | Hierarchy Level | Number of Base Units | \$ values | Ordered by | Invoiced by |
|----------------|-----------------|----------------------|-----------|------------|-------------|
| 29312345612356 | CASE            | 24EA                 | \$48.00   | Y          | Y           |
| 19312345612359 | INNER           | 6EA                  | \$12.00   |            |             |
| 9312345612352  | BASE            | 1EA                  | \$2.00    |            |             |

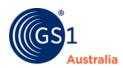

| NPC Price Attributes              | List Price                  |
|-----------------------------------|-----------------------------|
| GTIN                              | 29312345612356              |
| Price Type                        | LIST_PRICE                  |
| Price Type Description            | OTHER                       |
| Reason for Price Action           | NI - New Item               |
| Basis Quantity                    | 24                          |
| Basis Quantity UOM                | EA - Each                   |
| Price Value                       | \$48.00                     |
| State/Region                      |                             |
| Alternate Location<br>Grouping    |                             |
| Distribution Method               | DC - Distribution<br>Centre |
| Effective Start Date              | Monday Start Date           |
| Effective End Date                |                             |
| Reference Document ID             |                             |
| Reference Document<br>Description |                             |
| Allowance/Charge                  | ALLOWANCE                   |

Your product is ordered by carton therefore prices must be entered at the CASE GTIN

The product is invoiced by the carton therefore the Basis Quantity UOM equals 24 each.

| Allowance/Charge<br>Description | DEFERED_DEAL_1 |  |
|---------------------------------|----------------|--|
| Allowance/Charge Value          | \$5.00         |  |
| Allowance/Charge Type           | VALUE          |  |
| Sequence                        | 2              |  |

## **6.1.2 Example 2**

- Your product is ordered by carton and invoiced by each
- Your product is supplied nationally via DCs
- Your product has a warehouse allowance of 5% which is **not** a requirement to show on NPC.
- You have a standard deferred deal allowance of \$0.20.

| GTIN           | Hierarchy Level | Number of Base Units | \$ values | Ordered by | Invoiced by |
|----------------|-----------------|----------------------|-----------|------------|-------------|
| 29312345612356 | CASE            | 24EA                 | \$48.00   | Y          |             |
| 19312345612359 | INNER           | 6EA                  | \$12.00   |            |             |
| 9312345612352  | BASE            | 1EA                  | \$2.00    |            | Y           |

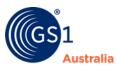

| NPC Price Attributes              | List Price               |
|-----------------------------------|--------------------------|
| GTIN                              | 29312345612356           |
| Price Type                        | LIST_PRICE               |
| Price Type Description            | OTHER                    |
| Reason for Price Action           | NI - New Item            |
| Basis Quantity                    | 1                        |
| Basis Quantity UOM                | EA - Each                |
| Price Value                       | \$2.00                   |
| State/Region                      |                          |
| Alternate Location<br>Grouping    |                          |
| Distribution Method               | DC - Distribution Centre |
| Effective Start Date              | Monday Start Date        |
| Effective End Date                |                          |
| Reference Document ID             |                          |
| Reference Document<br>Description |                          |
| Allowance/Charge                  | ALLOWANCE                |

Your product is ordered by carton therefore prices must be entered at the CASE GTIN

The product is invoiced by the base(each) therefore the Basis Quantity UOM equals 1 each.

| Allowance/Charge<br>Description | DEFERED_DEAL_1 |
|---------------------------------|----------------|
| Allowance/Charge<br>Value       | \$0.20         |
| Allowance/Charge Type           | VALUE          |
| Sequence                        | 2              |

#### **6.2 State Based Prices**

- Your product is <u>ordered by carton and invoiced by carton</u>
- You have a standard deferred deal allowance nationally of \$5.00
- You have a New South Wales CDS charge of \$0.10 per unit.
- Your product is sold in Victoria and New South Wales via DC without a deferred deal.
- Your product has a warehouse allowance of 5% which is **not** a requirement to show on NPC.

| GTIN           | Hierarchy Level | Number of Base<br>Units | \$ values<br>(National) | \$ value (VIC<br>& NSW) | Ordered<br>by | Invoiced<br>by |
|----------------|-----------------|-------------------------|-------------------------|-------------------------|---------------|----------------|
| 29312345612356 | CASE            | 24EA                    | \$48.00                 | 60.00                   | Y             | Y              |
| 19312345612359 | INNER           | 6EA                     | \$12.00                 | 15.00                   |               |                |
| 9312345612352  | BASE            | 1EA                     | \$2.00                  | 2.50                    |               |                |

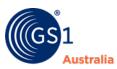

| NPC Price<br>Attributes           | National<br>List Price      | VIC<br>List Price           | NSW<br>List Price           |
|-----------------------------------|-----------------------------|-----------------------------|-----------------------------|
| GTIN                              | 29312345612356              | 29312345612356              | 29312345612356              |
| Price Type (2)                    | LIST_PRICE                  | LIST_PRICE                  | LIST_PRICE                  |
| Price Type<br>Description         | OTHER                       | OTHER                       | OTHER                       |
| Reason for Price<br>Action        | NI - New Item               | NI - New Item               | NI - New Item               |
| Basis Quantity                    | 24                          | 24                          | 24                          |
| Basis Quantity<br>UOM             | EA - Each                   | EA - Each                   | EA - Each                   |
| Price Value                       | \$48.00                     | 60.00                       | 60.00                       |
| State/Region                      |                             | VIC                         | NSW                         |
| Alternate<br>Location<br>Grouping |                             |                             |                             |
| Distribution<br>Method            | DC - Distribution<br>Centre | DC - Distribution<br>Centre | DC - Distribution<br>Centre |
| Effective Start<br>Date           | Monday Start<br>Date        | Monday Start<br>Date        | Monday Start<br>Date        |
| Effective End<br>Date             |                             |                             |                             |
| Reference<br>Document ID (3)      |                             | EXCEPTION                   | EXCEPTION                   |
| Reference<br>Document             |                             | EXCEPTION_PRICE             | EXCEPTION_PRICE             |
| Description (3)                   |                             |                             |                             |

| Allowance/Charge (4)                | ALLOWANCE      | ALLOWANCE      | ALLOWANCE      |
|-------------------------------------|----------------|----------------|----------------|
| Allowance/Charge<br>Description (4) | DEFERED_DEAL_1 | DEFERED_DEAL_1 | DEFERED_DEAL_1 |
| Allowance/Charge                    | \$5.00         | \$0.00         | \$0.00         |
| Value <b>(4)</b>                    |                |                |                |
| Allowance/Charge<br>Type            | VALUE          | VALUE          | VALUE          |
| Sequence                            | 2              | 2              | 2              |
| Allowance/Charge (5)                |                |                | CHARGE         |
| Allowance/Charge<br>Description (5) |                |                | CONTAINER      |
| Allowance/Charge                    |                |                | \$2.40         |
| Value (5)                           |                |                |                |
| Allowance/Charge<br>Type            |                |                | VALUE          |
| Sequence                            |                |                | 2              |

## **Important Notes:**

- 1) Whenever a State Price is added on the NPC, an accompanying National Price must also be added.
- 2) List prices must be entered for each state individually, even if the dollar values for those states are the same, otherwise the National Price will be assumed for the state incorrectly.
- 3) State prices must have the following fields entered: **'Reference Document ID' = EXCEPTION** and **'Reference Document Description' = EXCEPTION\_PRICE**.
- 4) If an Allowance/Charge applies to a National Price but does not apply to the State Price, an Allowance/Charge record is still to be added in the State Price but with a **zero value**.

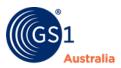

- 5) For additional information on CDS Charge, please refer to the Container Deposit Scheme (CDS) Quick Guide
- 6) You may have regional prices (e.g. Far North Queensland) applicable to an item. In this instance, use the 'Alternate Location Grouping' attribute to specify the region. Please clarify the code list for your region with your Woolworths Buyer team before entering prices. **Do not** enter a value for 'State' if entering a value for 'Alternate Location Grouping'.

## 6.3 National DC and DSD Pricing

- Your product is <u>ordered by carton and invoiced by carton.</u>
- Your product is sold nationally through DC
- Your product is sold in VIC with a DSD price that is different to the national DC price
- Your product has a warehouse allowance of 5% which is **not** a requirement to show on NPC.
- You have a standard off invoice allowance of 5.00.

| GTIN           | Hierarchy Level | Number of Base<br>Units | \$ values (DC) | \$ values<br>(VIC DSD) | Ordered<br>by | Invoiced<br>by |
|----------------|-----------------|-------------------------|----------------|------------------------|---------------|----------------|
| 29312345612356 | CASE            | 24EA                    | \$120.00       | \$132.00               | Υ             | Y              |
| 19312345612359 | INNER           | 6EA                     | \$30.00        | \$33.00                |               |                |
| 9312345612352  | BASE            | 1EA                     | \$5.00         | \$5.50                 |               |                |

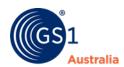

| NPC Price<br>Attributes        | National DC<br>List Price   |
|--------------------------------|-----------------------------|
| GTIN                           | 29312345612356              |
| Price Type                     | LIST_PRICE                  |
| Price Type<br>Description      | OTHER                       |
| Reason for Price               | NI - New Item               |
| Action                         |                             |
| Basis Quantity                 | 24                          |
| Basis Quantity UOM             | EA - Each                   |
| Price Value                    | \$120.00                    |
| State/Region                   |                             |
| Alternate Location<br>Grouping |                             |
| Distribution Method            | DC - Distribution<br>Centre |
| Effective Start Date           | Monday Start<br>Date        |
| Effective End Date             |                             |
| Reference Document ID (3)      |                             |
| Reference Document             |                             |
| Description (3)                |                             |

# **VIC DSD List** If the DC and DSD prices are Price the same, you should provide only one List with distribution method marked as 'DC'. 29312345612356 LIST\_PRICE OTHER NI - New Item 24 EA - Each 132.00 VIC

**EXCEPTION** 

Delivery

Date

**EXCEPTION\_PRICE** 

DSD - Direct Store

**Monday Start** 

| Allowance/Charge                | ALLOWANCE   |
|---------------------------------|-------------|
| Allowance/Charge<br>Description | OFF_INVOICE |
| Allowance/Charge                | \$5.00      |
| Value                           |             |
| Allowance/Charge<br>Type        | VALUE       |
| Sequence                        | 2           |

| ALLOWANCE   |
|-------------|
| OFF_INVOICE |
| \$5.00      |
| VALUE       |
| 2           |

# 7.0 Price Changes

For synchronised prices (accepted), **Woolworths requires all suppliers to submit price changes (increases or decreases) via the Partner Hub 'Price Change Submission' module**. The only exception to this requirement is detailed below.

Unless submitting a price change for one of the exception scenarios, suppliers must **not** enter a price change via the NPC.

## 7.1 Exceptions – Price Structure Changes

The Partner Hub 'Price Change Submission' module must be used for all price changes unless,

- Adding a new State based Price
- Adding a new Distribution Method

|    | ·                                                                                                    |
|----|----------------------------------------------------------------------------------------------------|
| 1. | Ensure that the price structure has been agreed with your trading partner before updating the NPC. Price changes must be made typically 12 weeks before they are due (as per Woolworths' requirements)                                                                                                    |
| 2. | End Date all existing prices for your article. Ensure that the same date is entered for the whole price structure.                                                                                                    |
|    | Important Note: End dates cannot be the same as the start date of the product. <b>DO NOT RELEASE</b> or send the end dated prices ahead of your new price changes. If changes to existing prices and addition of new prices arrive separately in Woolworths' system, these records will get rejected. 'Save' the changes until you have finished adding new prices and then you may release them together. |
| 3. | Add the new List Prices (Refer to below Examples).                                                                                                    |
|    | A <b>copy</b> of the existing List Prices, with current price values, are to be added with a new start date. Add a new price record for new pricing structure (i.e. new state price or new distribution method price) including relevant allowances/charges.                                                                                                    |
|    | Important Notes:                                                                                                    |
|    | • The end date of existing prices and start date of new prices should fall on <b>consecutive</b> dates. For example, if you end date the existing prices on Sunday, 18 <sup>th</sup> June, the start date of your new prices must be Monday, 19 <sup>th</sup> June.                                                                                                    |
|    | • It is recommended that all end dates fall on a Sunday and all start dates fall on Monday, i.e. the following day.                                                                                                    |
|    | • If an Allowance exists for an existing National Price Record, you must ensure that an allowance record is loaded for each new price record even if no allowance applies. If there is an allowance to the new price, then you may add the appropriate value. If no allowance applies to the new price, then you are still required to add an allowance with a \$0 value.                                  |
| 4. | Check your prices prior to releasing/sending to your recipient.                                                                                                    |
|    | You must release all prices together (old and new) to avoid Woolworths' System rejecting the updates.                                                                                                    |
|    | Important Note: Once you release a copy of existing prices, be careful to change prices to up to date values (the value shown in Partner Hub).                                                                                                    |
| 5. | When your buyer accepts the price change you should see a confirmation message against the new state or distribution method price record with a status of 'SYNCHRONISED'.                                                                                                    |

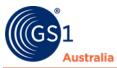

Important Note: A 'REVIEW' status will be received for the existing price records (other than the new state or distribution method price record). This is expected behaviour when updating 'SYNCHRONISED' price records for Woolworths.

### **Important Note:**

If you wish to add a new State based or Distribution Method price record **and** wish to update an existing price record(s) (i.e., this change has not yet been submitted via Partner Hub), please contact your NPC support team for assistance.

## 7.1.1 Example 1 (Add a Distribution Method)

#### **Existing Pricing Structure**

- Your product is <u>ordered by carton and invoiced by carton.</u>
- Your product is sold nationally through DC at \$120
- Your product has a warehouse allowance of 5% which is **not** a requirement to show on NPC.
- You have a standard off invoice allowance of 5.00.

| GTIN           | Hierarchy Level | Number of<br>Base Units | \$ values<br>(DC) | \$ value (DSD) | Ordered<br>by | Invoiced<br>by |
|----------------|-----------------|-------------------------|-------------------|----------------|---------------|----------------|
| 29312345612356 | CASE            | 24EA                    | \$120.00          | \$132.00       | Y             | Y              |
| 19312345612359 | INNER           | 6EA                     | \$30.00           | \$33.00        |               |                |
| 9312345612352  | BASE            | 1EA                     | \$5.00            | \$5.50         |               |                |

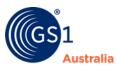

## New Pricing Structure

- Your product is <u>ordered by carton and invoiced by carton.</u>
- Your product is now sold nationally through DC at \$120 and DSD price of \$132 in NSW.
- Your product has a warehouse allowance of 5% which is **not** a requirement to show on NPC.
- The invoice allowance of 5.00 does not apply to new DSD pricing

| GTIN           | Hierarchy Level | Number of Base<br>Units | \$<br>values<br>(DC) | \$<br>value<br>(NSW<br>DSD) | Ordered<br>by | Invoiced<br>by |
|----------------|-----------------|-------------------------|----------------------|-----------------------------|---------------|----------------|
| 29312345612356 | CASE            | 24EA                    | \$120.00             | \$132.00                    | Y             | Y              |
| 19312345612359 | INNER           | 6EA                     | \$30.00              | \$33.00                     |               |                |
| 9312345612352  | BASE            | 1EA                     | \$5.00               | \$5.50                      |               |                |

Existing Price Record (to be enddated):

| NPC Price<br>Attributes           | National<br>DC List<br>Price   |
|-----------------------------------|--------------------------------|
| GTIN                              | 2931234561<br>2356             |
| Price Type                        | LIST_PRICE                     |
| Price Type<br>Description         | OTHER                          |
| Reason for Price                  | NI - New<br>Item               |
| Basis Quantity                    | 24                             |
| Basis Quantity<br>UOM             | EA - Each                      |
| Price Value                       | \$120.00                       |
| State/Region                      |                                |
| Alternate<br>Location<br>Grouping |                                |
| Distribution<br>Method            | DC -<br>Distribution<br>Centre |

Price Records to add:

| NPC Price<br>Attributes        | National DC<br>List Price   | NSW DSD List<br>Price          |
|--------------------------------|-----------------------------|--------------------------------|
| GTIN                           | 29312345612356              | 29312345612356                 |
| Price Type                     | LIST_PRICE                  | LIST_PRICE                     |
| Price Type<br>Description      | OTHER                       | OTHER                          |
| Reason for Price               | NI - New Item               | NI - New Item                  |
| Action                         |                             |                                |
| Basis Quantity                 | 24                          | 24                             |
| Basis Quantity<br>UOM          | EA - Each                   | EA - Each                      |
| Price Value                    | \$120.00                    | \$132.00                       |
| State/Region                   |                             | NSW                            |
| Alternate Location<br>Grouping |                             |                                |
| Distribution<br>Method         | DC - Distribution<br>Centre | DSD - Direct Store<br>Delivery |

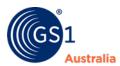

| Effective Start<br>Date         | 13/09/2021      |                                     | Effective Start<br>Date         | 18/10/2021  | 18/10/2021      | Populate Start Date to be consecutive day after the end date of existing record, which will be a Monday |
|---------------------------------|-----------------|-------------------------------------|---------------------------------|-------------|-----------------|----------------------------------------------------------------------------------------------------|
| Effective End<br>Date           | 17/10/2021      | Populate End<br>Date on a<br>Sunday | Effective End<br>Date           |             |                 |                                                                                                    |
| Reference<br>Document ID (3)    |                 |                                     | Reference<br>Document ID (3)    |             | EXCEPTION       |                                                                                                    |
| Reference<br>Document           |                 |                                     | Reference<br>Document           |             | EXCEPTION_PRICE |                                                                                                    |
| Description (3)                 |                 |                                     | Description (3)                 |             |                 |                                                                                                    |
| Allowance/Charge                | ALLOWANCE       |                                     | Allowance/Charge                | ALLOWANCE   |                 |                                                                                                    |
| Allowance/Charge<br>Description | OFF_INVOIC<br>E |                                     | Allowance/Charge<br>Description | OFF_INVOICE |                 |                                                                                                    |
| Allowance/Charge                | \$5.00          |                                     | Allowance/Charge                | \$5.00      |                 |                                                                                                    |
| Value                           |                 |                                     | Value                           |             |                 |                                                                                                    |
| Allowance/Charge<br>Type        | VALUE           |                                     | Allowance/Charge<br>Type        | VALUE       |                 |                                                                                                    |
| Sequence                        | 2               |                                     | Sequence                        | 2           |                 |                                                                                                    |

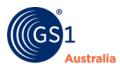

## 7.1.2 Example 2 (Add a State-based Price)

### **Existing Pricing Structure**

- Your product is ordered by carton and invoiced by carton
- You have a standard deferred deal allowance nationally of \$5.00
- · Your product is sold in Victoria
- Your product has a warehouse allowance of 5% which is **not** a requirement to show on NPC.

| GTIN           | Hierarchy Level | Number of Base<br>Units | \$ values<br>(National) | \$ value<br>(VIC) | Ordered<br>by | Invoiced<br>by |
|----------------|-----------------|-------------------------|-------------------------|-------------------|---------------|----------------|
| 29312345612356 | CASE            | 24EA                    | \$48.00                 | 60.00             | Y             | Y              |
| 19312345612359 | INNER           | 6EA                     | \$12.00                 | 15.00             |               |                |
| 9312345612352  | BASE            | 1EA                     | \$2.00                  | 2.50              |               |                |

## **New Pricing Structure**

- Your product is ordered by carton and invoiced by carton
- You have a standard deferred deal allowance nationally of \$5.00
- You have a New South Wales CDS charge of \$0.10 per unit.
- Your product is sold in Victoria and New South Wales via DC without a deferred deal.
- Your product has a warehouse allowance of 5% which is **not** a requirement to show on NPC.

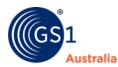

| GTIN           | Hierarchy Level | Number of Base<br>Units | \$ values<br>(National) | \$ values<br>(VIC & NSW) | Ordered<br>by | Invoiced<br>by |
|----------------|-----------------|-------------------------|-------------------------|--------------------------|---------------|----------------|
| 29312345612356 | CASE            | 24EA                    | \$48.00                 | 60.00                    | Υ             | Υ              |
| 19312345612359 | INNER           | 6EA                     | \$12.00                 | 15.00                    |               |                |
| 9312345612352  | BASE            | 1EA                     | \$2.00                  | 2.50                     |               |                |

### **Existing Price Records need to be end dated:**

| NPC Price<br>Attributes        | National List<br>Price      | VIC List Price              |
|--------------------------------|-----------------------------|-----------------------------|
| GTIN                           | 29312345612356              | 29312345612356              |
| Price Type (2)                 | LIST_PRICE                  | LIST_PRICE                  |
| Price Type<br>Description      | OTHER                       | OTHER                       |
| Reason for Price               | NI - New Item               | NI - New Item               |
| Action                         |                             |                             |
| Basis Quantity                 | 24                          | 24                          |
| Basis Quantity<br>UOM          | EA - Each                   | EA - Each                   |
| Price Value                    | \$48.00                     | 60.00                       |
| State/Region                   |                             | VIC                         |
| Alternate Location<br>Grouping |                             |                             |
| Distribution<br>Method         | DC - Distribution<br>Centre | DC - Distribution<br>Centre |

#### **Price Records to add:**

| NPC Price<br>Attributes           | National List<br>Price         | VIC List Price                 | NSW List Price              |
|-----------------------------------|--------------------------------|--------------------------------|-----------------------------|
| GTIN                              | 29312345612<br>356             | 2931234561235<br>6             | 29312345612356              |
| Price Type (2)                    | LIST_PRICE                     | LIST_PRICE                     | LIST_PRICE                  |
| Price Type<br>Description         | OTHER                          | OTHER                          | OTHER                       |
| Reason for Price<br>Action        | NI - New Item                  | NI - New Item                  | NI - New Item               |
| Basis Quantity                    | 24                             | 24                             | 24                          |
| Basis Quantity<br>UOM             | EA - Each                      | EA - Each                      | EA - Each                   |
| Price Value                       | \$48.00                        | 60.00                          | 60.00                       |
| State/Region                      |                                | VIC                            | NSW                         |
| Alternate<br>Location<br>Grouping |                                |                                |                             |
| Distribution<br>Method            | DC -<br>Distribution<br>Centre | DC -<br>Distribution<br>Centre | DC - Distribution<br>Centre |

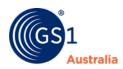

| Effective Start<br>Date             | 02/08/2021     | 02/08/2021      |
|-------------------------------------|----------------|-----------------|
| Effective End<br>Date               | 24/10/2021     | 24/10/2021      |
| Reference<br>Document ID (3)        |                | EXCEPTION       |
| Reference<br>Document               |                | EXCEPTION_PRICE |
| Description (3)                     |                |                 |
| Allowance/Charge (4)                | ALLOWANCE      | ALLOWANCE       |
| Allowance/Charge<br>Description (4) | DEFERED_DEAL_1 | DEFERED_DEAL_1  |
| Allowance/Charge                    | \$5.00         | \$0.00          |
| Value <b>(4)</b>                    |                |                 |
| Allowance/Charge<br>Type            | VALUE          | VALUE           |
| Sequence                            | 2              | 2               |
| Allowance/Charge (5)                |                |                 |
| Allowance/Charge<br>Description (5) |                |                 |
| Allowance/Charge                    |                |                 |
| Value (5)                           |                |                 |
| Allowance/Charge<br>Type            |                |                 |
| Sequence                            |                |                 |

| Effective Start<br>Date             | 25/10/2021         | 25/10/2021          | 25/10/2021      |
|-------------------------------------|--------------------|---------------------|-----------------|
| Effective End<br>Date               |                    |                     |                 |
| Reference<br>Document ID (3)        |                    | EXCEPTION           | EXCEPTION       |
| Reference<br>Document               |                    | EXCEPTION_PRI<br>CE | EXCEPTION_PRICE |
| Description (3)                     |                    |                     |                 |
| Allowance/Charge (4)                | ALLOWANCE          | ALLOWANCE           | ALLOWANCE       |
| Allowance/Charge<br>Description (4) | DEFERED_DE<br>AL_1 | DEFERED_DEAL _1     | DEFERED_DEAL_1  |
| Allowance/Charge                    | \$5.00             | \$0.00              | \$0.00          |
| Value (4)                           |                    |                     |                 |
| Allowance/Charge<br>Type            | VALUE              | VALUE               | VALUE           |
| Sequence                            | 2                  | 2                   | 2               |
| Allowance/Charge (5)                |                    |                     | CHARGE          |
| Allowance/Charge<br>Description (5) |                    |                     | CONTAINER       |
| Allowance/Charge                    |                    |                     | \$2.40          |
| Value (5)                           |                    |                     |                 |
| Allowance/Charge<br>Type            |                    |                     | VALUE           |
| Sequence                            |                    |                     | 2               |

As Deferred\_ Deal\_1 (Allowance) does not apply to VIC State Price and new NSW

Price, it must be